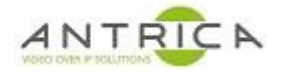

## **ANT-1772 setup with HD-SDI and Composite inputs**

The image shows connections on the Ant-1772 for the Video feeds, ethernet connector and power. **NOTE**: the power connector is center positive  $\bigodot$   $\bigodot$   $\bigodot$  and is in the range 5-30V DC

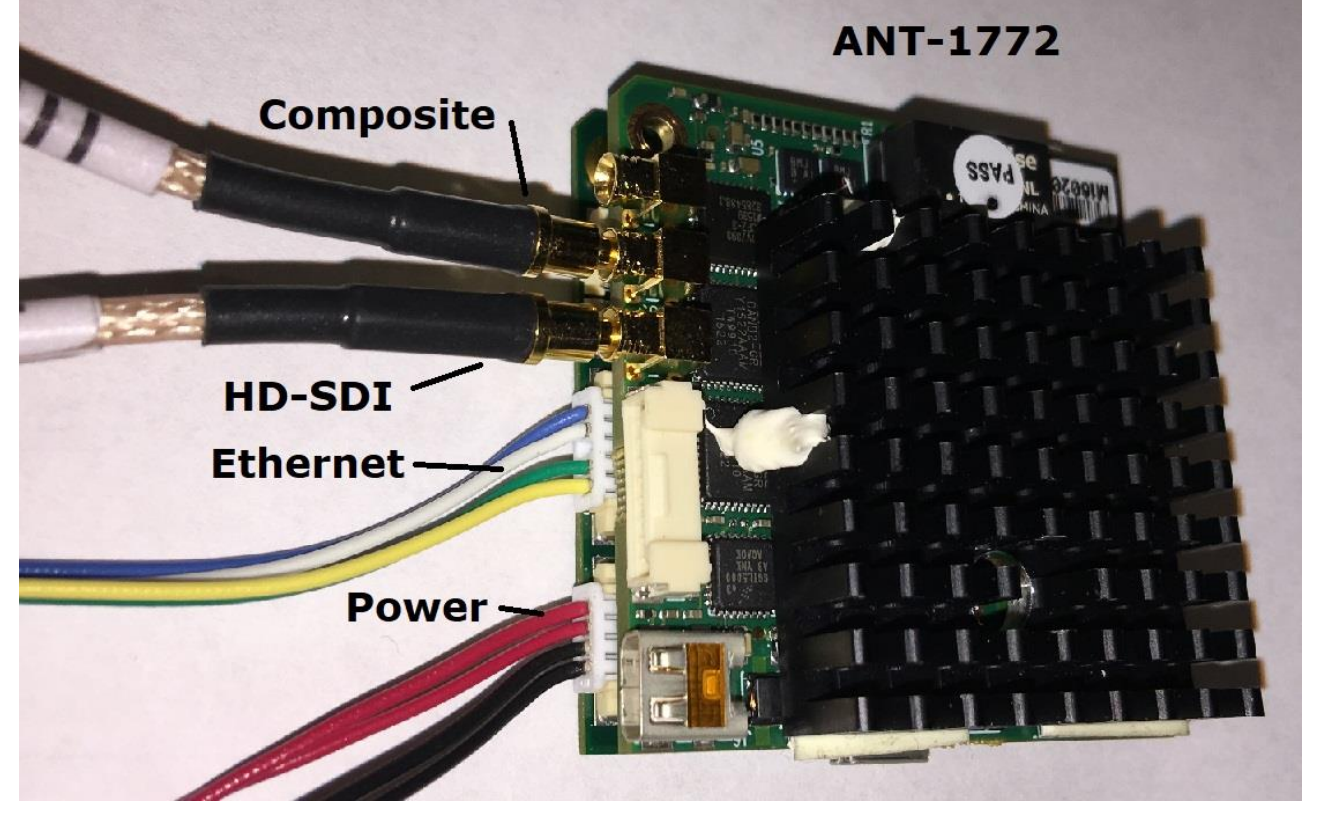

The URLs to use with VLC are: For the HD-SDI : rtsp://192.168.0.30:554/mux1.sdp For the composite video: rtsp://192.168.0.30:554/mux2.sdp

The IP address, in the above URLs, is that of the ANT-1772, so if the control address of the ANT-1772 is changed the decoder URLs will need to change.

## **To setup:**

On the web GUI

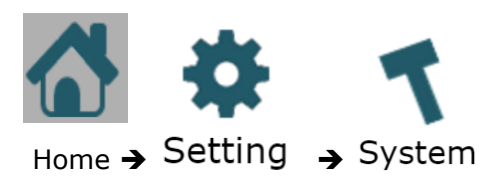

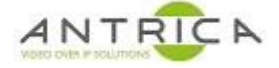

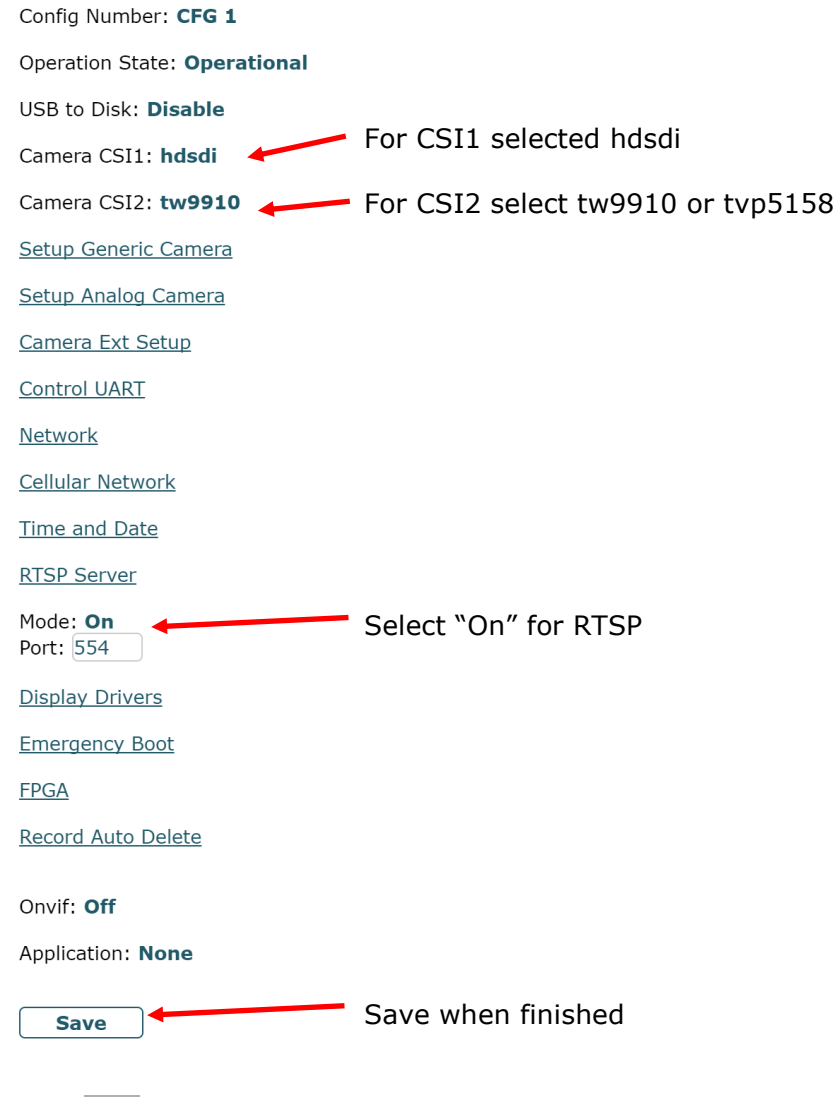

Select  $\left| \vec{l} \right|$  and this shows the camera details,

### note the Camera "Name" in this case SD2 and HD1

#### **Camera**

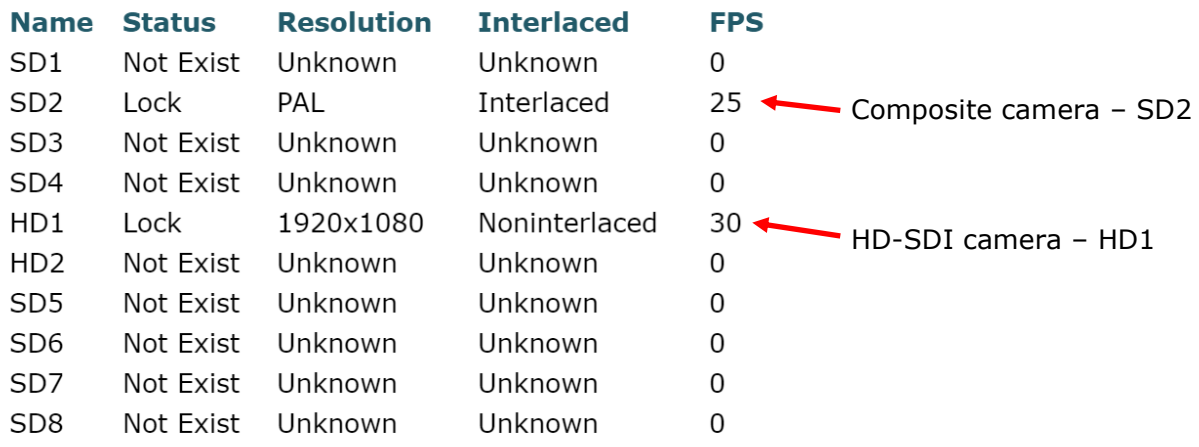

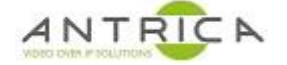

### **Set up streaming**

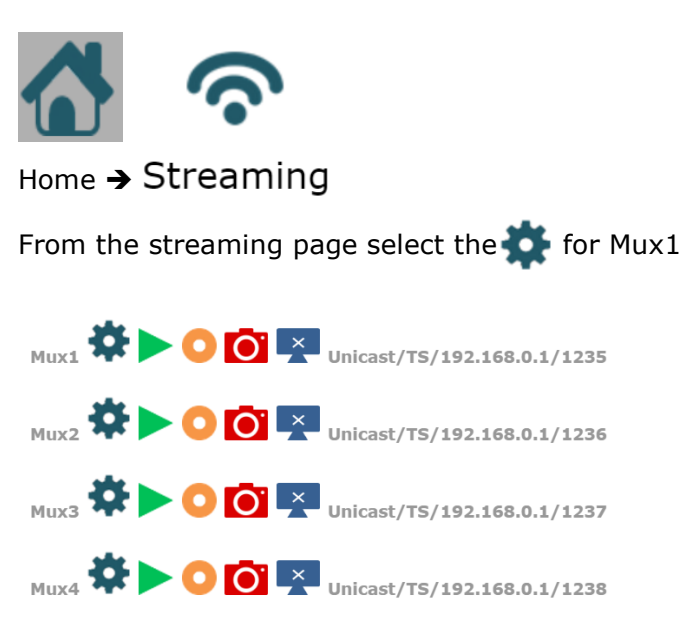

From the Mux 1 settings

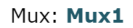

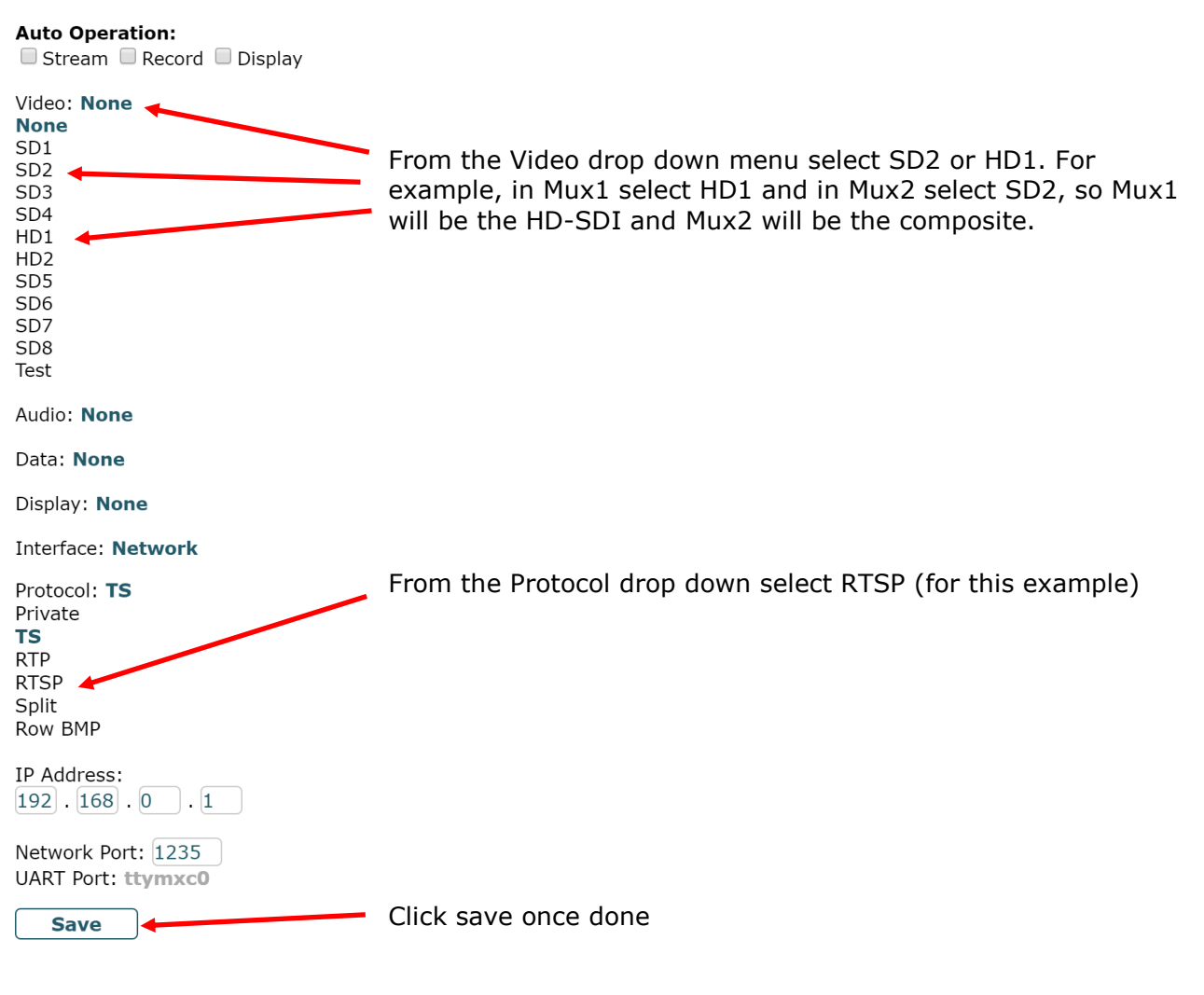

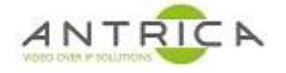

# **To alter the bitrate of the video (optional)**

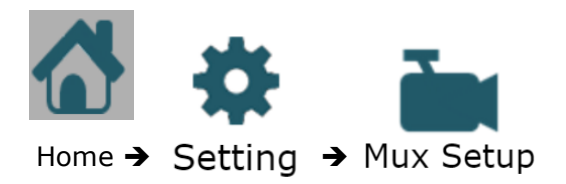

Select the Mux required, in this example Mux1 and Mux2 are being used

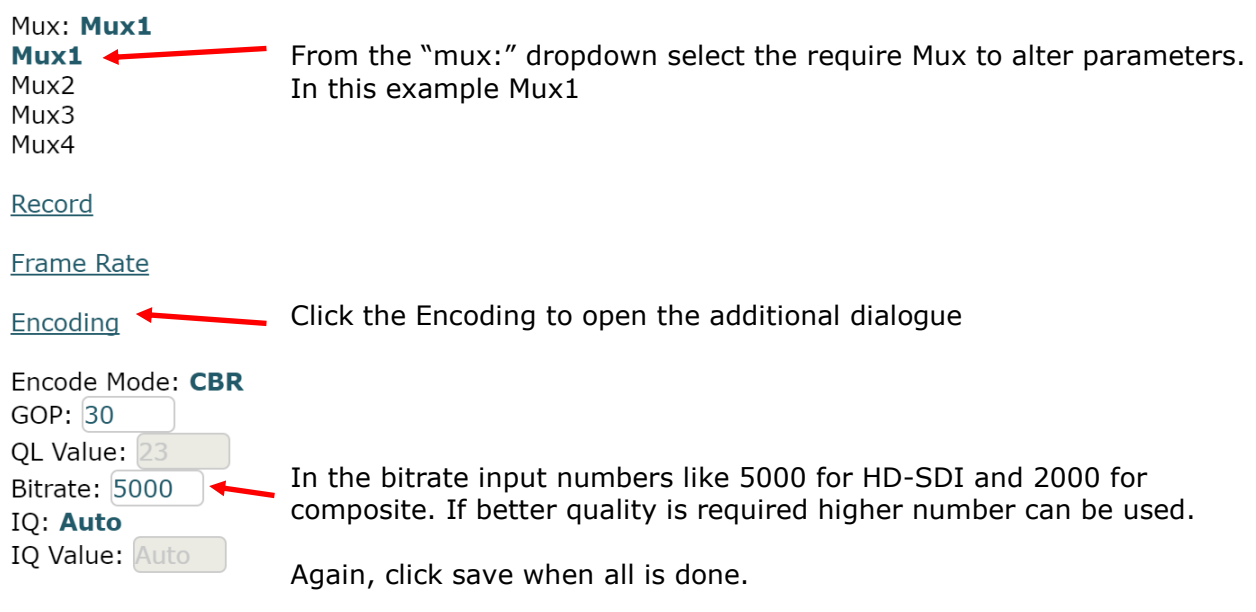